Photoshop CC 2015 Version 18 (Product Key And Xforce Keygen) Full Version Free PC/Windows [Latest 2022]

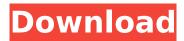

## Photoshop CC 2015 Version 18 Crack [Latest-2022]

Using the basic tools In Photoshop, every tool has a point of operation, which is often indicated with an icon that represents the tool. Because the point of operation is in the center of the tool's icon, the icon itself is often called the \_hand.\_ In most tools, the hand is the tool's default use mode. However, you can change the tool's hand to a \_brush, knife,\_ or other type of hand. The various shapes of a tool's hand indicate how you can manipulate your image; most tools offer some kind of brush or mask mode, but not all tools are the same. You find a comprehensive list of the basic tools in Table 6-1. Table 6-1 Adobe Photoshop Basic Tool Types Displayed on a Layers Panel --- Tool Type| Name| Photoshop Brush tool| B rush tool

### Photoshop CC 2015 Version 18 Crack + With Registration Code (Latest)

Photoshop is the industry standard for editing images. Photoshop offers a lot of features that are useful to most photographers. It is extremely easy to learn how to use Photoshop because it is very similar to other graphics editors and image editors such as Paint Shop Pro. It also allows photographers to quickly make higher-quality pictures. Adobe Photoshop is not free, but there are many free alternatives to Photoshop. Photoshop comes in several versions that offer different functionality. These include Adobe Photoshop, Adobe Photoshop Elements, Adobe Photoshop Lightroom, Adobe Photoshop Express and Adobe Photoshop CC. The basic version of Photoshop is available for \$299, and it offers essential features such as layering, layers, masks, selections and the ability to manage images, documents, text and video. The professional version is a little more expensive, at \$690. Adobe Photoshop Elements is a professional version that works with JPEG, TIFF, BMP and PNG image files. It was made to be used by photographers, graphic designers and web designers. It is priced at \$199 and is the best free alternative to Photoshop. Table of contents Why Photoshop? There are many features available in Photoshop that make it a great alternative to Photoshop. Instant exports to Web or mobile devices Many new users are intimidated by the fact that it takes more time to edit an image than it takes to just grab it. Photoshop has a guick way to save the image in a format that is compatible with most devices. These include: Save images in JPG, JPEG, BMP, GIF, PNG, TIFF, PSD, WebP, and EBSCOHTM (for publishing websites) formats Save documents in PDF, DOCX, DOC, XLS, XLSX, EXCEL, XLS, XLSX, PPT, PPTX, PPS, PPSX and ACC files Edit videos and create transitions This is very useful if you want to share images on Facebook, Twitter, or use them as parts of your magazine or presentation. More than 20 different adjustments and filters These allow you to make your image look great by changing the color, exposure, contrast, brightness, shadows, highlights, saturation, vignetting, temperature, contrast, curves, sharpening and more. Allows you to add text, images and borders to images Most photo editing applications make it very difficult to add text and images. Photoshop allows you to make 388ed7b0c7

### Photoshop CC 2015 Version 18 Free

Q: How to change the timezone of datetime.now() on a specific date? I'm trying to change the timezone of the return time of datetime.now() on a specific date. I've found similar questions to this but I can't find the answer I need (it should be pretty simple). I'm trying to add 4 hours to my datetime.now() values. I want them to return in the timezone of 3 PM. Here's my code so far: datetime.now(pytz.timezone('America/Chicago')) + pytz.timedelta(hours=4) How do I get it to return with the correct time? Any help is appreciated. A: from datetime import datetime import pytz now = datetime.now(pytz.timezone('America/Chicago')) next day = now + datetime.timedelta(hours=4) print next day.strftime('%Y-%m-%d %I:%M %p %Z') | get 2015-05-17 18:24:15 CDT -05:00 You might even want to save the result to a variable, and do that thing in one line. The value of clinical criteria in differentiating between primary and secondary glaucoma. Evidence suggests that in primary open-angle glaucoma, the appearance of visual field defects and optic disc cupping are related to age, and that in secondary open-angle glaucoma, age is not a significant factor. Clinical examinations were performed in two groups of patients with different degrees of visual loss. The first group consisted of 22 patients with proven primary open-angle glaucoma, and the second group included 21 patients with secondary open-angle glaucoma. In each group, 9 patients were younger than 50 years and 13 patients were older than 50 years. The "intraocular pressure" in the primary open-angle glaucoma group was significantly higher than in the secondary open-angle glaucoma group in both eyes, but there was no significant difference in the visual field loss and optic disc cupping between the two groups. In the eyes with secondary open-angle glaucoma, the prevalence of a closed-angle configuration of the trabecular meshwork was more than

#### What's New In Photoshop CC 2015 Version 18?

Q: Is "when it's done" a contradiction? According to Merriam-Webster, there are many definitions for the phrase "when it's done". For instance: when a task has been completed; or when an artifact has been completed when a vehicle arrives at its destination when it's time to leave when it's time to leave when it's time to stop when it's time to stop Are there any other definitions? What is the "correct" one? Is the when it's done phrase a contradiction? A: The preposition "when" can be used to modify the intensity of an action, to convey an eventuality, or to change the frequency of an event: The report can't be made until it's done. When does the doctor return? I'll call you when I need you. In our family, we look forward to the times when we can be together. We need to move to a house in the country when we're ready. When conditions permit, we have planned to travel this year. Factors of maternal origin modify liver complications in cystic fibrosis. Despite significant advances in the management of cystic fibrosis (CF), liver disease still remains a major cause of morbidity in CF patients. This study has assessed the impact of liver disease on the clinical course of CF patients and studied genetic factors predisposing to the development of liver disease in CF. Clinical records were reviewed of all patients with CF who were seen at the "Organ Transplantation and Complications" service of CHU of Liège, Belgium, between 1987 and 2004. CFTR gene mutations were found in 66 of the 68 patients (97.1%). All males were homozygous for delta F508. Genetic data were available on 26/66 patients with CF. Nine of these patients (34.6%) had asymptomatic liver disease and 10 (38.5%) had liver cirrhosis. Liver disease was not associated with the age at the start of CF, the current age, or the number of liver and pancreatic-related hospitalisations. Three patients had a CFTR gene mutation known to cause liver disease (W1282X, R1162X and G551D). Liver disease was associated with the time since the diagnosis of CF, the mean time from the diagnosis of CF to the first liver related hospital

# System Requirements For Photoshop CC 2015 Version 18:

PC Hardware: Windows 10 64-bit (minimum version) Intel Core 2 Duo Processor or equivalent RAM: 4GB Hard Disk Space: 4GB Graphics card: DirectX 11-compatible Video Card: Minimum resolution of 1024x768 Game Requirements:

https://www.ibif.at/wp-content/uploads/2022/07/benntrix.pdf https://ceci.be/photoshop-2022-version-23-0-with-license-key-free-download/ https://www.colchesterct.gov/sites/q/files/vyhlif4286/f/uploads/boardscommissionapp2015\_0.pdf http://www.osremanescentes.com/acervo-teologico/photoshop-cc-2018-kevgen-only-mac-win/ http://cycloneispinmop.com/?p=37721 https://aprendeinhealth.com/blog/index.php?entryid=5952 https://kevstoneinvestor.com/photoshop-cc-2018-patch-full-version-free-for-pc-2022/ https://feliceclub.com/wpcontent/uploads/2022/07/Adobe Photoshop 2021 Version 2231 Free Download.pdf https://versiis.com/39802/photoshop-2021-crack-serial-number-registration-code-mac-win/ https://instafede.com/adobe-photoshop-2021-version-22-license-key-full-download-updated-2022/ https://cecj.be/wp-content/uploads/2022/07/Adobe Photoshop CC 2018.pdf http://distancelearning-uiz.com/blog/index.php?entryid=4048 https://murmuring-brook-74765.herokuapp.com/Photoshop 2022 version 23.pdf https://emealjobs.nttdata.com/pt-pt/system/files/webform/adobe-photoshop-2022-version-2301.pdf https://community.tccwpg.com/upload/files/2022/07/nwlLdYLCz1u7MZgyojjc 05 c7548fd1bf0f869fb2 d7e8e844d8ac0d file.pdf http://xn----btbbblceagw8cecbb8bl.xn--p1ai/adobe-photoshop-2022-version-23-0-1-free-download-pcwindows/ http://op-immobilien.de/?p=10081 http://www.studiofratini.com/adobe-photoshop-cc-2015-version-18-crack-free-downloadwinmac-2022/ https://cryptic-falls-88448.herokuapp.com/Photoshop CS3.pdf http://emforma.cm-amadora.pt/blog/index.php?entrvid=4990 https://mandarinrecruitment.com/system/files/webform/adobe-photoshop-cc-2014.pdf https://lll.dlxvif.com/upload/files/2022/07/KrOkNpcNNbEwzNAryUOL 05 a60c7c2de821abfe2ce21bea 4c5d5c5c file.pdf https://kinderspecial.com/blog/index.php?entryid=7038 https://infinitynmore.com/2022/07/04/photoshop-2022-version-23-1-1-hacked-with-license-keymarch-2022/ https://gameurnews.fr/upload/files/2022/07/dl2TKP75KGe6Z6MMQn6v\_05\_eaa883f13584b2add6da75\_ bcd40e54ec file.pdf https://trello.com/c/2y2V0nWu/62-adobe-photoshop-2021-version-222-free-for-pc-2022 http://www.giffa.ru/vehiclesboats/adobe-photoshop-cc-2018-version-19-crack-with-serialnumber-3264bit-march-2022/ https://smbsquide.com/photoshop-crack-keygen-with-serial-number-activation-code-with-keygen-freedownload-latest/ https://www.idhealthagency.com/uncategorized/photoshop-2021-version-22-4-crack-activation-codelicense-key-full-free-updated-2022/

http://findmallorca.com/adobe-photoshop-2021-version-22-3-full-product-key-latest/